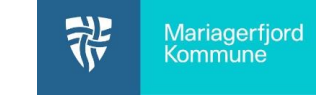

## **Fejlsøgning** Cisco Meraki MDM

## Hvis en iPad mangler apps, så ser her hvordan du kan tjekke om alle apps er installeret?

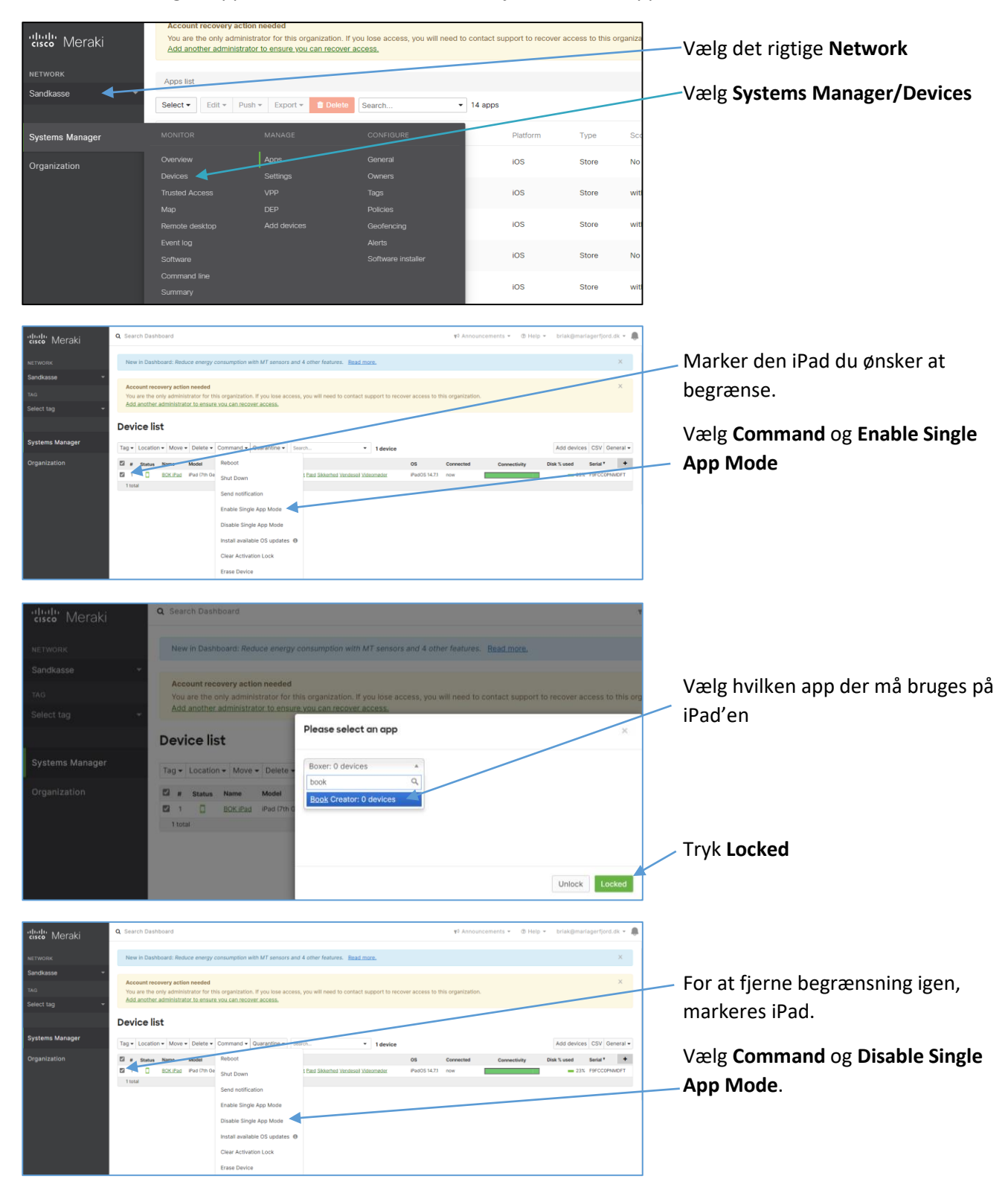